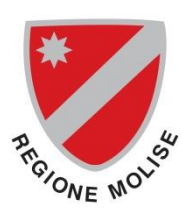

*Regione Molise*

*Elezioni Regionali del 22 aprile 2018*

*ALLEGATO "F"*

## **ATTENZIONE**

## **OSSERVARE LE SEGUENTI AVVERTENZE**

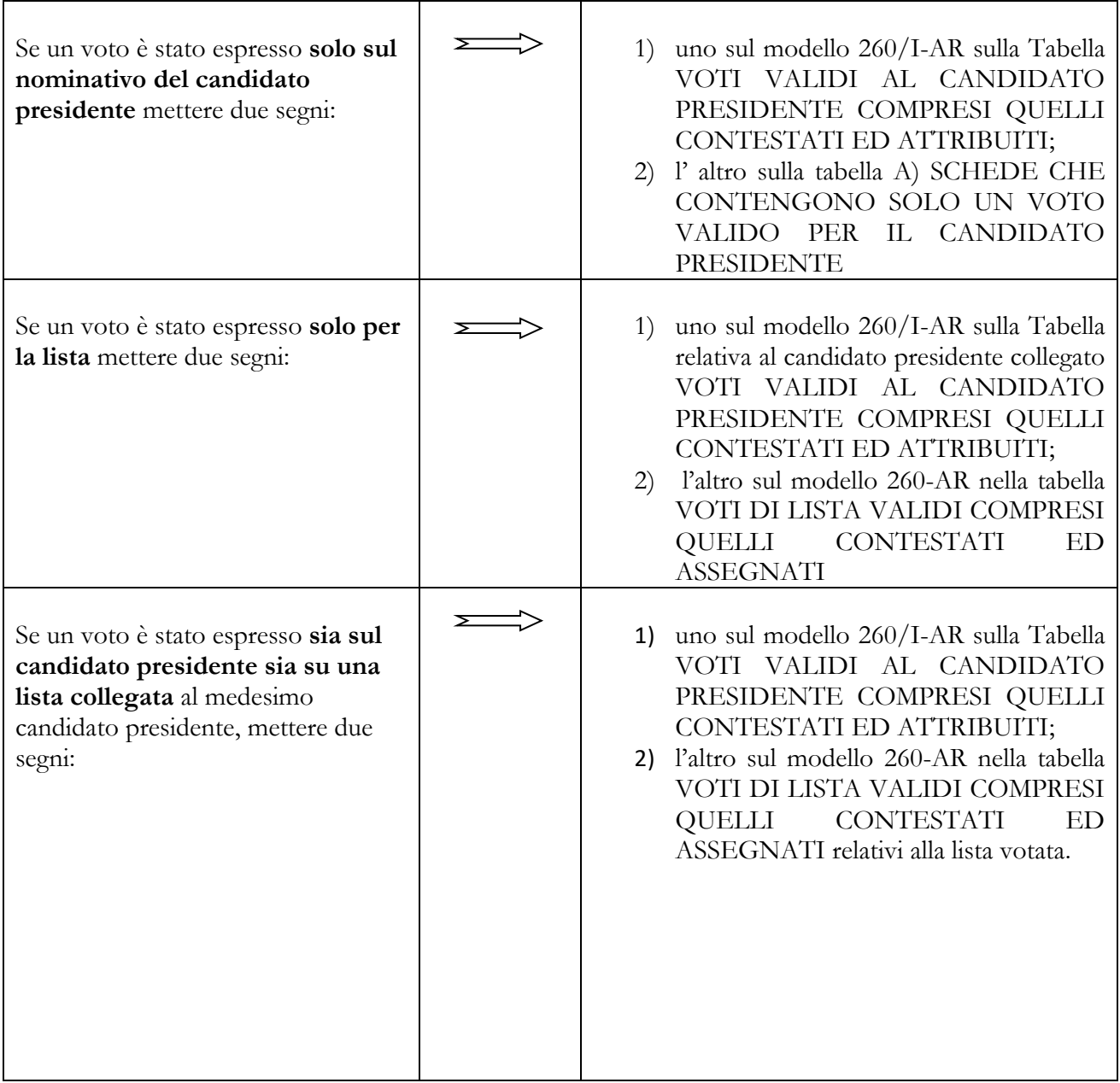

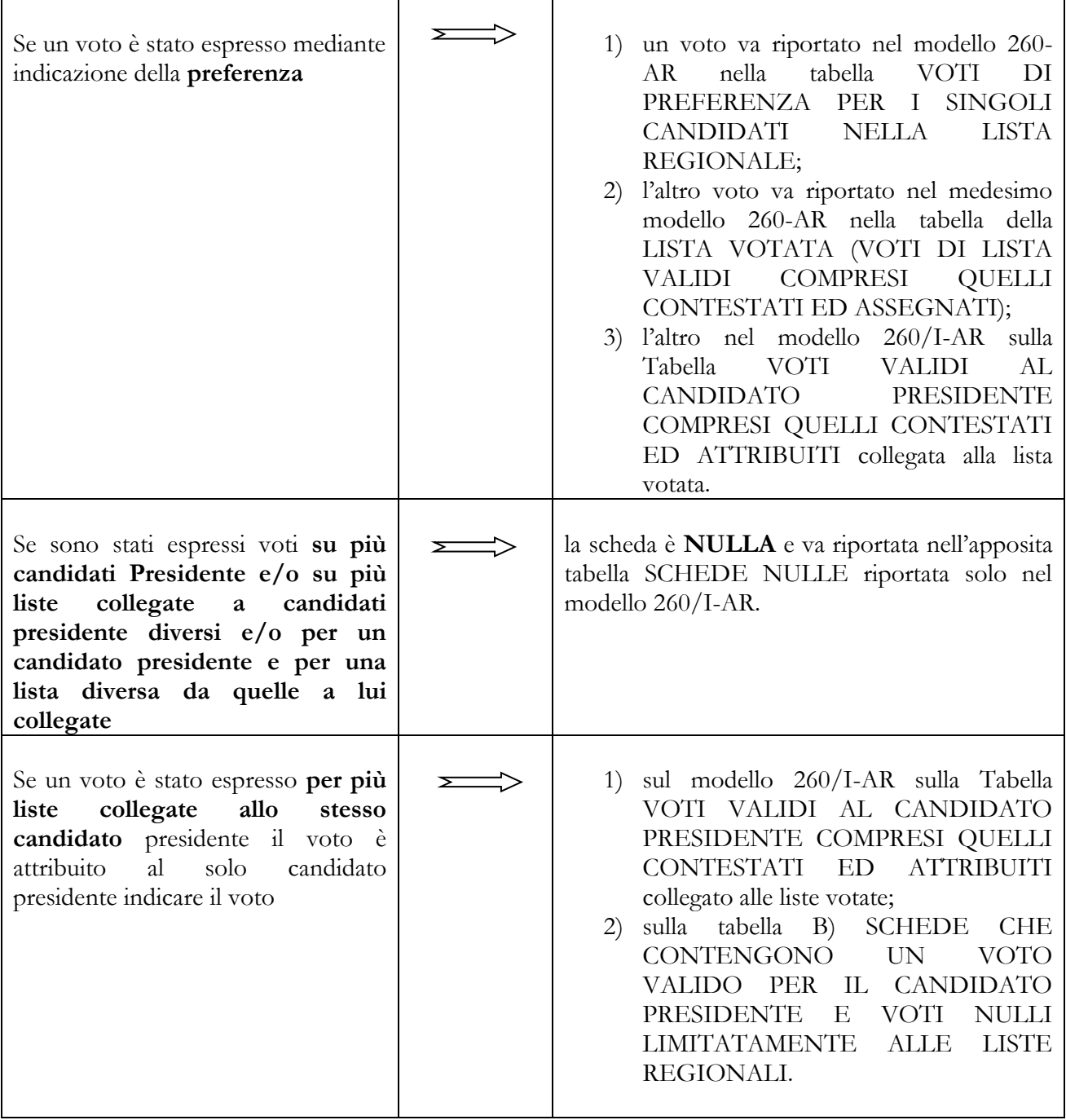